# Step5/7-Programming system PG-2000

Installation note:

Load your license file using the link given in your personal license email. The password for extraction can also be found in this email. Then copy this file into the folder of the installed PG-2000 software (demo version). After restarting the software, your license is active.

Under the web-address https://www.process-informatik.de are product specific documentations or software-driver/-tools available to download. If you have questions or suggestions about the product, please don't hesitate to contact us.

Process-Informatik Entwicklungsgesellschaft mbH Im Gewerbegebiet 1 DE-73116 Wäschenbeuren +49 (0) 7172-92666-0

> info@process-informatik.de https://www.process-informatik.de

### Menutree Website:

**QR-Code Website:** 

+ Products / docu / downloads + PG-2000 S5/7-LAD-extension

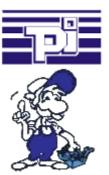

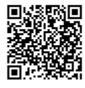

| Netzwerk 1 von | 3 AUTOMATIK HUB V2 |
|----------------|--------------------|
| H 226.2        | # 31.4<br>         |
| H 226.3        | # 31.5             |
| [              | R 31.6<br>→────    |

Please make sure to update your drivers before using our products.

## Data backup S5-PLC on FTP-Server

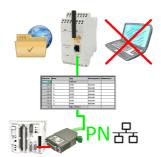

S5-PLC triggered DB-backup/-restore without additional PC via PG-socket and Ethernet on FTP-server

### Remote-maintenance Siemens-S7-PLC with MPI/Profibus with firewall

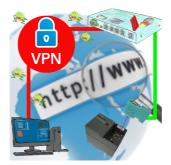

Remote-maintenance of a Siemens-S7-controller with S7-LAN on MPI/Profibus via secure VPN-tunnel and scalable firewall  $% \mathcal{M} = \mathcal{M} = \mathcal{M} + \mathcal{M} +$ 

#### Secure access through VPN

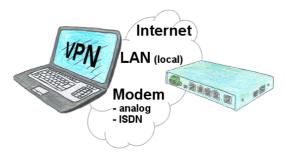

Secure connection via network or internet or via modem-line with VPN?

The TeleRouter fulfills all of these requirements. It contains an engine for VPN, regardless of whether a server or a client is required. Configuration of the VPN-engine and the device in general via the integrated web-server.

A corresponding VPN-client for Windows can be downloaded free of charge as an installation-script from the download-page.

#### Detect failure of Profinet-devices

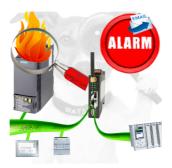

Identify devices that are likely to fail in the near future.

Detect defective devices that no longer respond to PN protocols.

Defective devices are reported by email and logged.

No long troubleshooting thanks to exact station information.

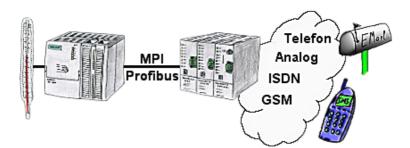

Your outstation reports the current value cyclically, or in case of malfunction the status via FAX, as SMS to your mobile phone, to your pager or also via e-mail.

#### Failure report transmission released by the PLC

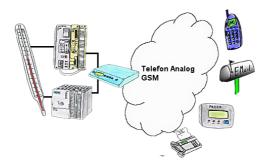

Your outstation reports the current value cyclically, or in case of malfunction the status via FAX, to your mobile phone as SMS or to your pager.